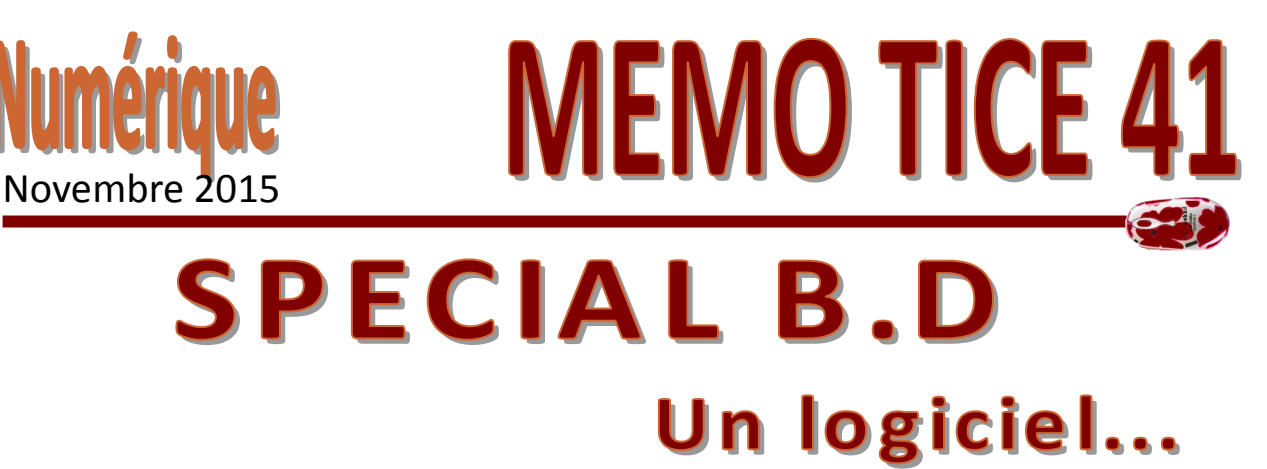

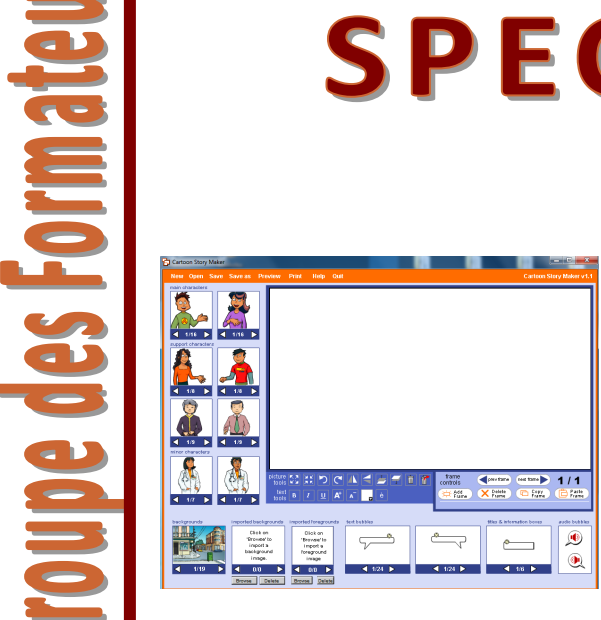

### **Cartoon Story Maker**

permet de réaliser des bandes-dessinées pour illustrer des conversations ou des dialogues. Les histoires peuvent comporter un nombre illimité de vignettes et sont présentées vignette par vignette.

Chaque vignette peut comporter des images que vous choisissez dans la bibliothèque ou que vous importez, des bulles personnalisables et des enregistrements audio.

Les histoires sont enregistrées sur le poste sous forme de pages web et peuvent être imprimées au format pdf.

<http://www.education.vic.gov.au/languagesonline/games/cartoon/>

## Un site... une appli...

### **Pixton**

est un outil qui va permettre à vos élèves de **créer facilement des bandes dessinées**. Pixton, depuis un simple navigateur Web, permet de créer facilement des personnages faciles à modifier, leur inventer des expressions et les mouvoir dans n'importe quelle position grâce à l'interface intuitive du cliquer -glisser. Ils peuvent incorporer du texte dans des bulles, personnaliser des objets, et créer des arrière-plans qui peuvent être réutilisés par la suite – tout comme télécharger des images et du son. **Un véritable outil de création multimédia** qui ne nécessite pas de long apprentissage. **Les Bds peuvent être imprimées, téléchargées, intégrées et partagées sur le Net.** Peut être également utilisé sur votre tablette… A utiliser gratuitement « pour le plaisir ».

# PIXTON®

#### <https://www.pixton.com/fr/>

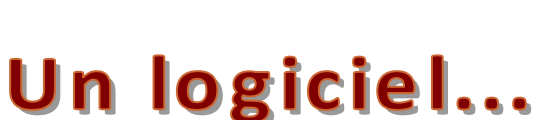

### **Libroffice**

Pourquoi chercher compliqué ? Utiliser simplement Libre Office qui propose la création de bulles. Il suffira de créer une page avec des cadres et d'utiliser les autres fonctionnalités du traitement de texte pour créer sa propre bande dessinée.

<https://fr.libreoffice.org/download/libreoffice-fresh/>

Un scénario avec des exemples : <http://www.ac-grenoble.fr/tice74/spip.php?article749>

<http://www.ac-grenoble.fr/tice74/spip.php?article562>

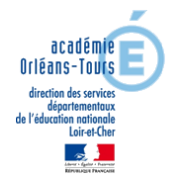

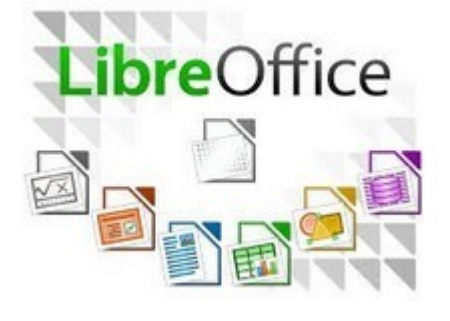